In[1]:= **H\* EPR = >- 10> , \*L EPR = J1 , N \* -1** Out[1]= :80<, : <sup>&</sup>gt;, :- >, 80<> In[2]:= **H\* Y = >- 10> , >- 10> , = >- 0110>- 1001>+ 1010> \*L Y = KroneckerProduct@EPR, EPRD MatrixForm@YD** Out[2]= :80<, 80<, 80<, 80<, 80<, : <sup>&</sup>gt;, :- <sup>&</sup>gt;, <sup>8</sup>0<, <sup>8</sup>0<, :- >, : >, 80<, 80<, 80<, 80<, 80<> **- -** 

  In[4]:= **H\* Bell Basis \*L**

$$
\begin{aligned}\n\mathbf{\Phi}1 &= \left(\frac{1}{\sqrt{2}}\right) \star \begin{pmatrix} 1 \\ 0 \\ 0 \\ 1 \end{pmatrix}; \quad (\star \mathbf{\Phi}1 = \frac{|00 \rangle + |11 \rangle}{\sqrt{2}} \star) \text{ MatrixForm}[\mathbf{\Phi}1] \\
\mathbf{\Phi}2 &= \left(\frac{1}{\sqrt{2}}\right) \star \begin{pmatrix} 0 \\ 1 \\ 1 \\ 0 \end{pmatrix}; \quad (\star \mathbf{\Phi}1 = \frac{|001 \rangle + |10 \rangle}{\sqrt{2}} \star) \text{ MatrixForm}[\mathbf{\Phi}2] \\
\mathbf{\Phi}3 &= \left(\frac{1}{\sqrt{2}}\right) \star \begin{pmatrix} 0 \\ 1 \\ -1 \\ 0 \end{pmatrix}; \quad (\star \mathbf{\Phi}1 = \frac{|001 \rangle - |10 \rangle}{\sqrt{2}} \star) \text{ MatrixForm}[\mathbf{\Phi}3] \\
\mathbf{\Phi}4 &= \left(\frac{1}{\sqrt{2}}\right) \star \begin{pmatrix} 1 \\ 0 \\ 0 \\ -1 \end{pmatrix}; \quad (\star \mathbf{\Phi}1 = \frac{|00 \rangle - |11 \rangle}{\sqrt{2}} \star) \text{ MatrixForm}[\mathbf{\Phi}1]\n\end{aligned}
$$

Out[4]//MatrixForm=

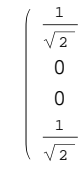

Out[5]//MatrixForm=

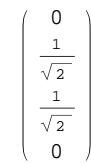

Out[6]//MatrixForm=

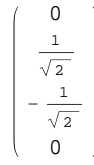

Out[7]//MatrixForm=

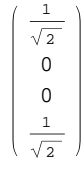

```
In[8]:= H* Bell Projectors *L
          P1 = \Phi1 \cdot \Phi1^{\dagger}; MatrixForm [P1]
          P2 = \Phi2 \cdot \Phi2^{\dagger}; MatrixForm [P2]
          P3 = \Phi3 \cdot \Phi3^{\dagger}; MatrixForm [P3]
          P4 = \Phi4 \cdot \Phi4^{\dagger}; MatrixForm [P4]
Out[8]//MatrixForm=
             1
             \frac{1}{2} 0 0 \frac{1}{2}2
            \begin{array}{ccccccccc}\n2 & & & 2 \\
0 & 0 & 0 & 0\n\end{array}0 0 0 0
             1
             \frac{1}{2} 0 0 \frac{1}{2}2
Out[9]//MatrixForm=
           (0 \ 0 \ 0 \ 0)0 \frac{1}{2}2
                      1
                      \frac{1}{2} 0
             0 \frac{1}{2}2
                      1
                      \frac{1}{2} 0
           (0 0 0 0)Out[10]//MatrixForm=
           0 0 0 0
             0 \frac{1}{2}\frac{1}{2} -\frac{1}{2}rac{1}{2} 0
             0 - \frac{1}{2}2
                         1
                         \frac{1}{2} 0
           \begin{pmatrix} 0 & 0 & 0 & 0 \end{pmatrix}Out[11]//MatrixForm=
              1
              \frac{1}{2} 0 0 -\frac{1}{2}2
              0 0 0 0
              0 0 0 0
             -\frac{1}{2}\frac{1}{2} 0 0 \frac{1}{2}2
 \ln[12] := (* Testing that these are actually projectors *)
          P1.P1  P1
          P2.P2  P2
          P3.P3  P3
          P4.P4  P4
Out[12]= True
Out[13]= True
Out[14]= True
Out[15]= True
 In[16]:= H* Testing for orthogonality *L
          P1.P2
Out[16]= \{0, 0, 0, 0\}, \{0, 0, 0, 0\}, \{0, 0, 0, 0\}, \{0, 0, 0, 0, 0\}In[17]:= H* Bell Measurement of middle 2 qubits of Y *L
```

```
\ln[18] := \mathbf{I2} = \begin{pmatrix} 1 & 0 \\ 0 & 1 \end{pmatrix}0 1
O
     PP1 = KroneckerProduct@KroneckerProduct@I2, P1D, I2D; MatrixForm@PP1D
     PP2 = KroneckerProduct@KroneckerProduct@I2, P2D, I2D; MatrixForm@PP2D
     PP3 = KroneckerProduct@KroneckerProduct@I2, P3D, I2D; MatrixForm@PP3D
     PP4 = KroneckerProduct@KroneckerProduct@I2, P4D, I2D; MatrixForm@PP4D
```
Out[18]=  $\{$  { 1, 0 }, { 0, 1 } }

Out[19]//MatrixForm=

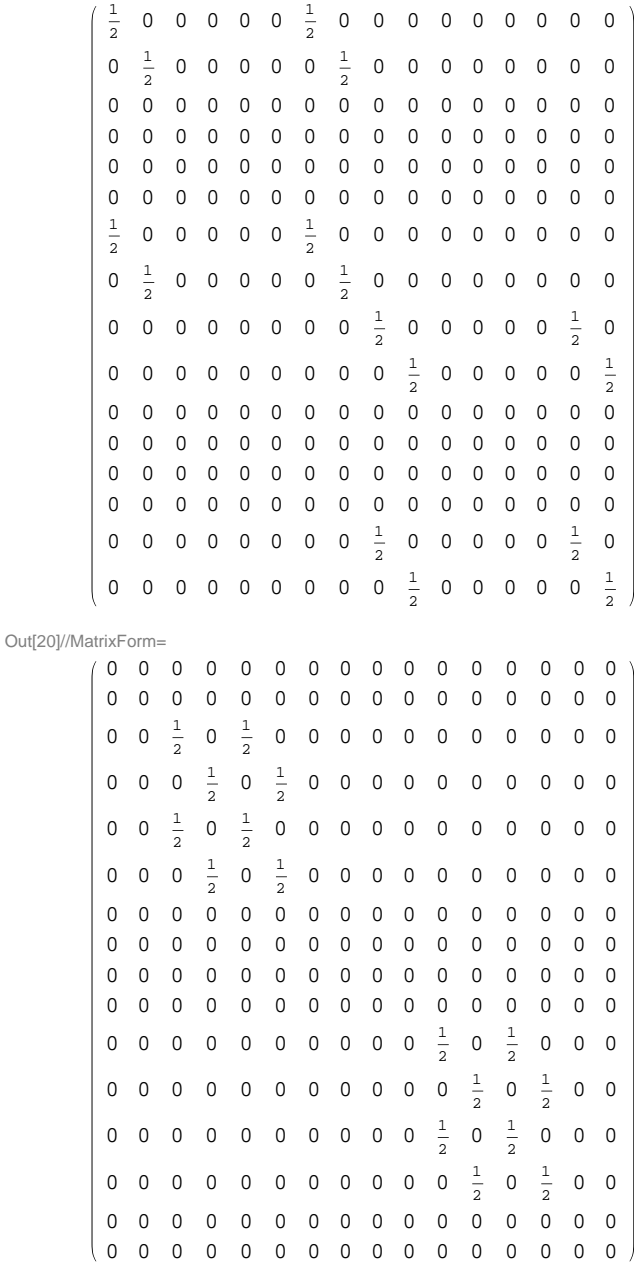

Out[21]//MatrixForm=

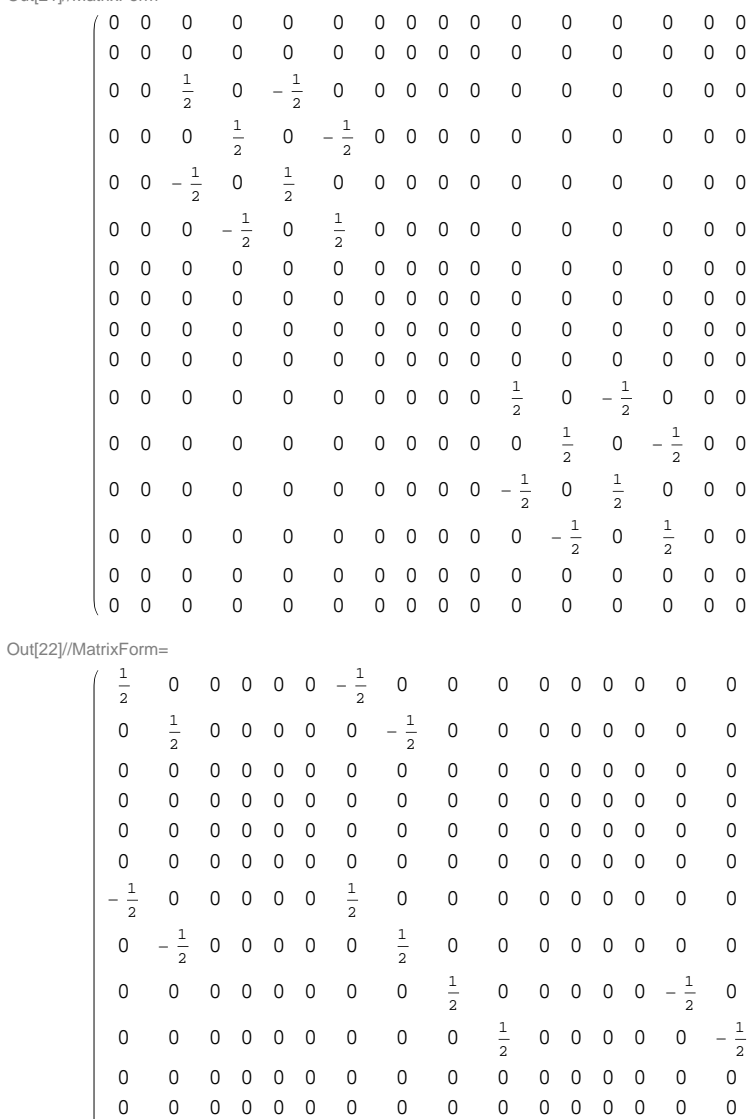

 0 0 0 0 0 0 0 0 0 0 0 0 0 0 0 0 0 0 0 0 0 0 0 0 0 0 0 0 0 0 0 0 0 0 0 0 0  $-\frac{1}{2}$  0 0 0 0 0  $\frac{1}{2}$  0 0 0 0 0 0 0 0 0  $-\frac{1}{2}$  0 0 0 0 0  $-\frac{1}{2}$ 

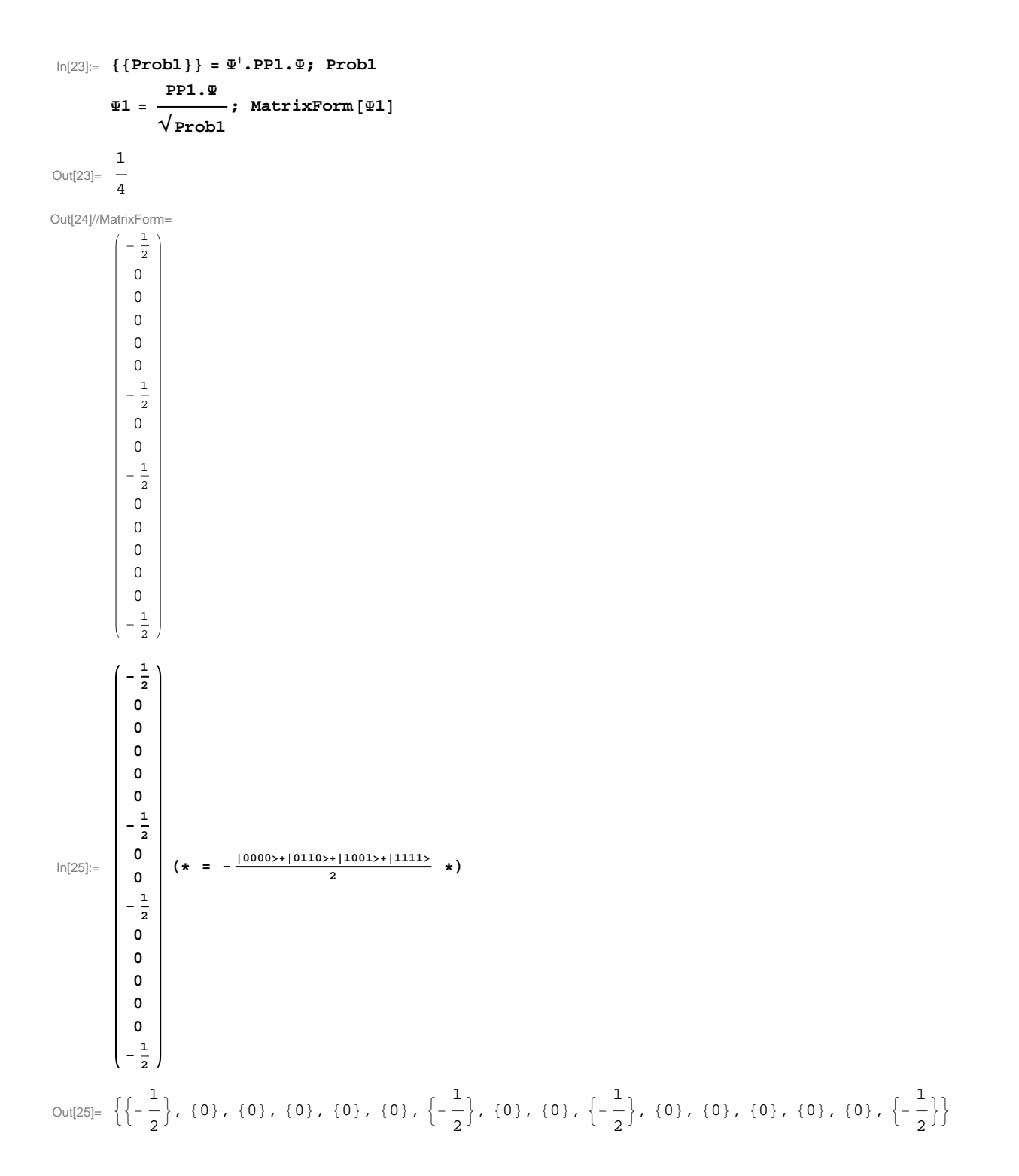

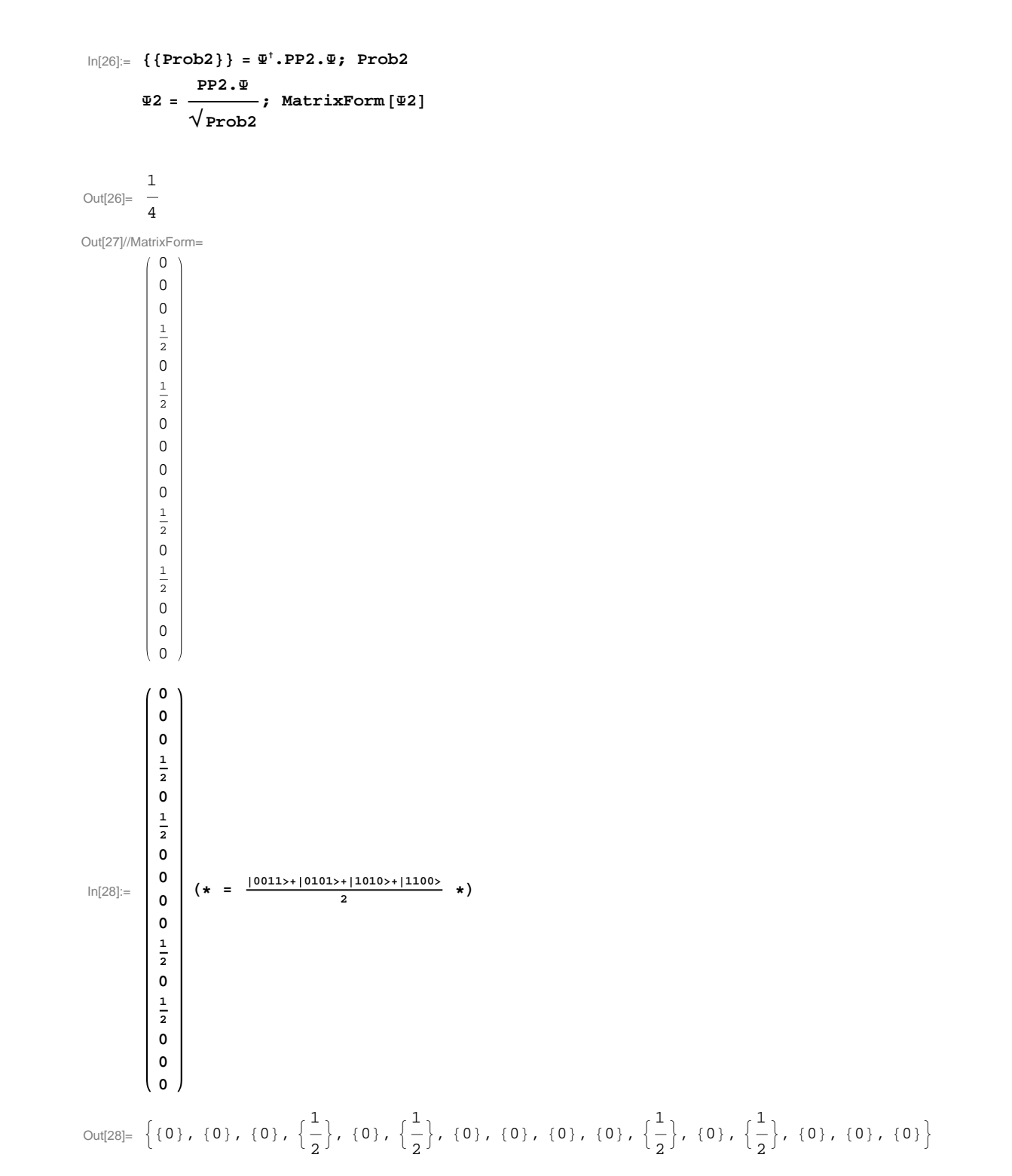

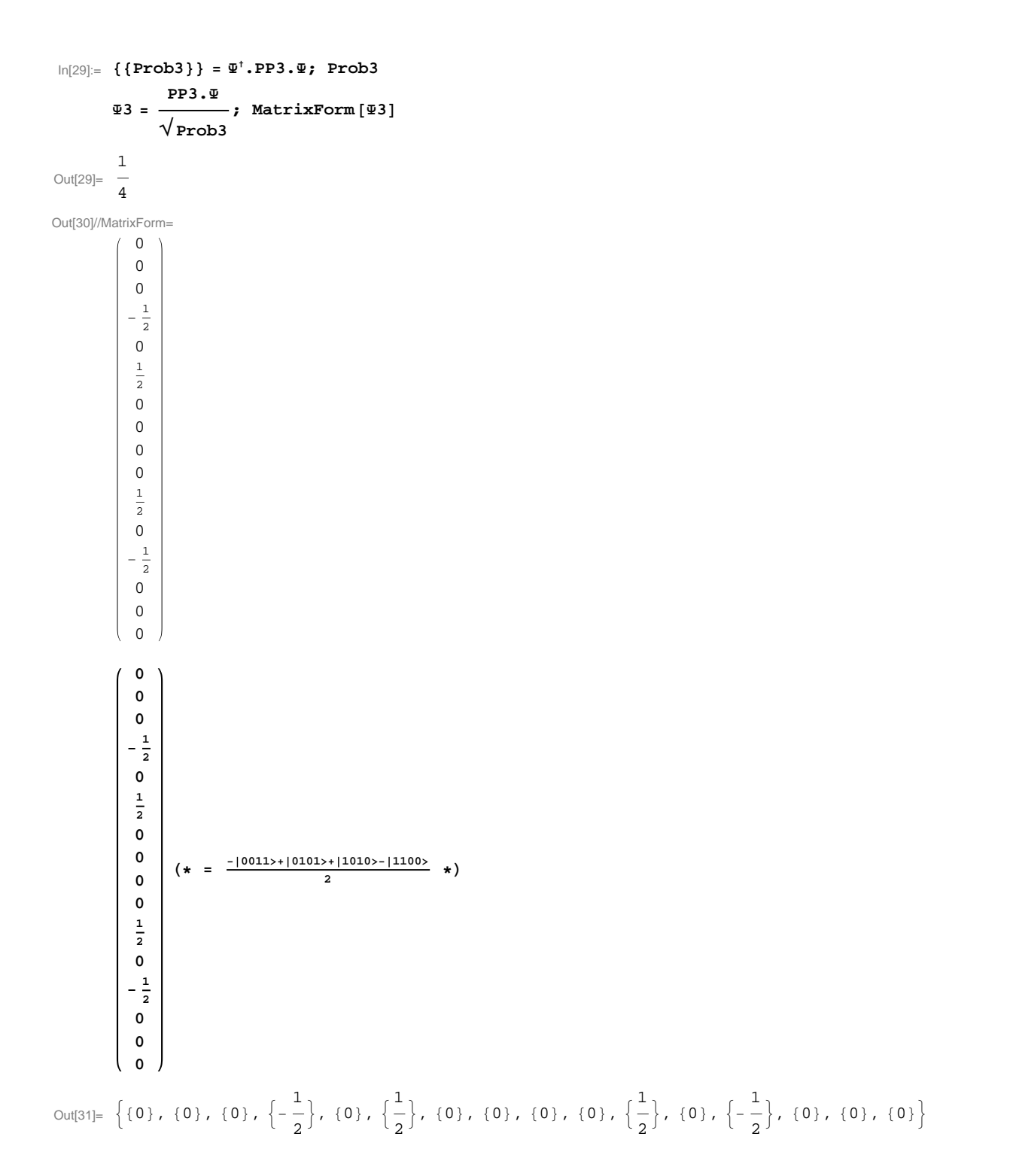

```
In[32]:=
8
8Prob4
<
<
=
Y
æ
.PP4
.
Y
; Prob4
               \Psi4 = \frac{PP4 \cdot \Psi}{\sqrt{2}},
Prob4
                                           ; MatrixForm [\Phi4]
 Out[32]=
                \frac{1}{4}Out[33]//MatrixForm= \left(\begin{array}{c} \frac{1}{2} \\ 0 \end{array}\right)00000
```
 $-\frac{1}{2}$ 0<br>0

 $\circ$ 

 $-\frac{1}{2}$ 

00000

 $\overline{0}$  $\mathsf 0$  $\mathsf 0$ 

 $\frac{1}{2}$ 

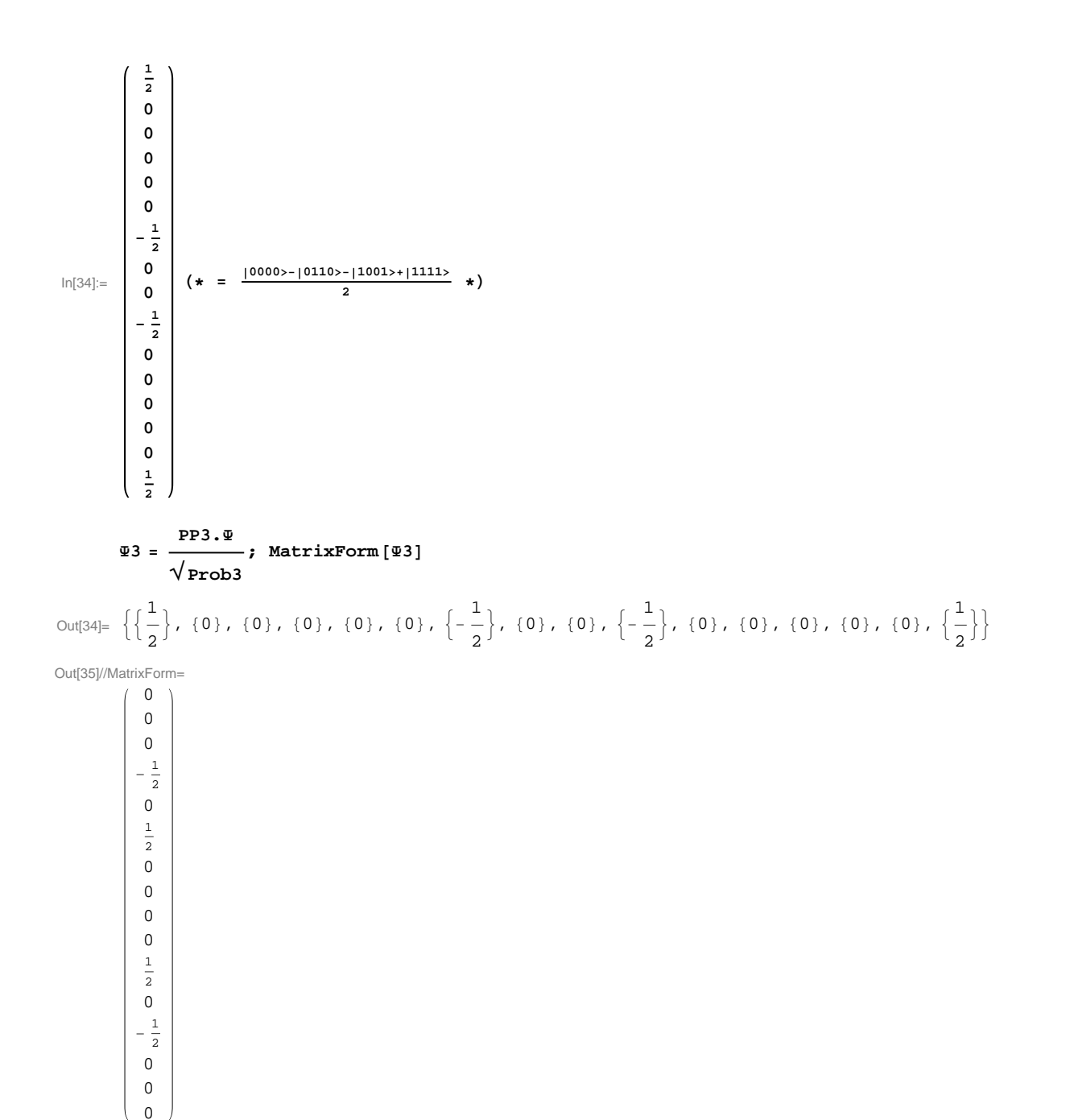

 $\vert + \vert$ 

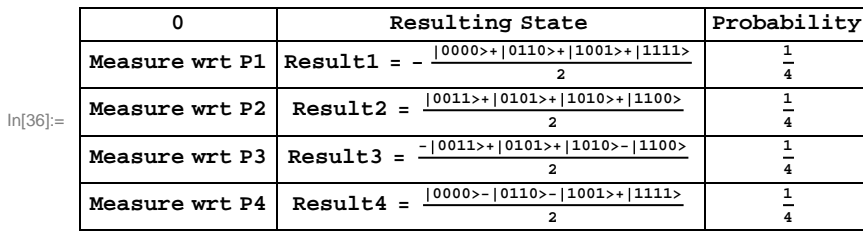

The  $\texttt{remaining of the qubits given by the permutation  $\begin{pmatrix} 0 & 1 & 2 & 3 \\ 1 & 2 & 3 & 0 \end{pmatrix}$$  $\begin{bmatrix} 2 & 2 & 3 \\ 1 & 2 & 3 \end{bmatrix}$  =

**H0 123 000 000L induces the permutation of the basis states given by b3, b2, b1, b0 > -- > b0, b3, b2, b1 >**

**This induced permutation is Perm =**

 $(0)$   $(1, 2, 48)$   $(5, 10)$   $(6, 12, 9, 3)$   $(7, 14, 13, 11)$   $(15)$ ,

**where, for example, 9 stands for 1001. After applying Prm, we have :**

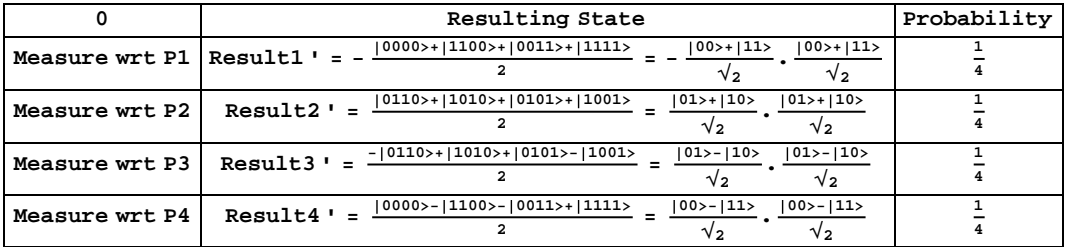

**Thus, before the, qubits 0 & 1 and qubits 2 & 3 respectivly form EPR pairs. But after the measurement, qubits 0 & 2 and qubits 1 & 3 respectively form EPR pairs. Hence we have "swapped" the entanglement.**

In[36]:=

In[37]:=